How To Update [Kaspersky](http://docs.westpecos.com/get.php?q=How To Update Kaspersky 2010 Manually) 2010 Manually [>>>CLICK](http://docs.westpecos.com/get.php?q=How To Update Kaspersky 2010 Manually) HERE<<<

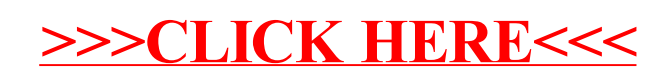